*Б.В. ЖУКОВ, канд. техн. наук, C.И. БОРБУЛЕВ*

# **ОДНОРЕЗОНАТОРНОЕ СВЧ УСТРОЙСТВО ДЛЯ КОНТРОЛЯ ДИЭЛЕКТРИЧЕСКОЙ ПРОНИЦАЕМОСТИ ЖИДКИХ ГОРЮЧЕ-СМАЗОЧНЫХ МАТЕРИАЛОВ**

## **Введение**

Помимо двухрезонаторных [1, 2] для контроля диэлектрической проницаемости горючесмазочных материалов (ГСМ) могут применяться однорезонаторные СВЧ устройства [3]. Основное преимущество двухрезонаторных диэлектрометров заключается в возможности текущего сопоставления комплексной диэлектрической проницаемости исследуемого образца с его эталоном, что необходимо, например, на технологических линиях в процессе производства ГСМ. При проведении экспресс-анализа в полевых условиях в синхронном сопоставлении обычно нет необходимости, что позволяет использовать для контроля комплексной диэлектрической проницаемости ГСМ однорезонаторный вариант исполнения СВЧ датчика диэлектрометра. Использование только одного резонатора упрощает СВЧ датчик диэлектрометра, снижает его массогабаритные параметры, однако приводит к изменению самого процесса измерения комплексной диэлектрической проницаемости жидких ГСМ и анализа результатов на комплексной плоскости.

В работе рассмотрены особенности построения и настройки СВЧ датчика однорезонаторного диэлектрометра, предназначенного для экспресс-анализа комплексной проницаемости ГСМ типа бензины, керосины, дизельные топлива, моторные и трансформаторные масла.

#### **Основная часть**

На рис. 1 приведена упрощенная структурная схема однорезонаторного СВЧ диэлектрометра, в состав которого входит СВЧ датчик, управляющий процессор, индикатор, клавиатура, банк хранения данных, усилитель и делитель частоты сигнала действительной части комплексной диэлектрической проницаемости.

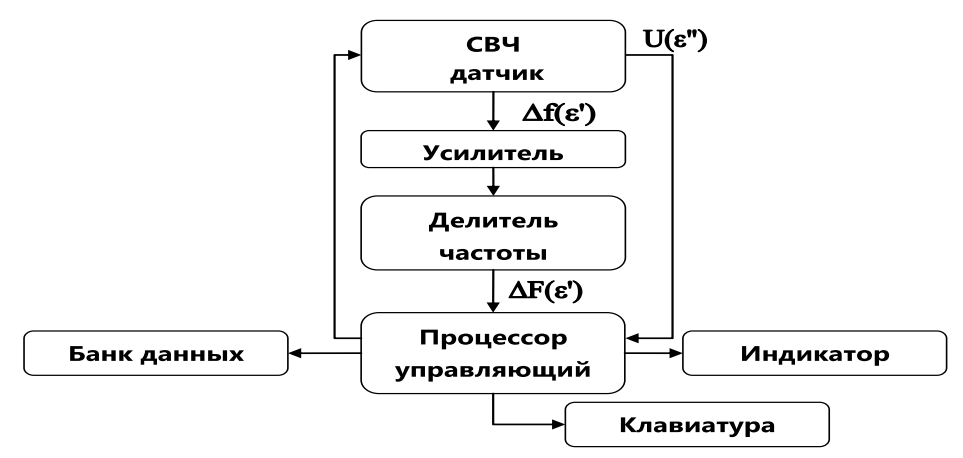

Рис. 1. Диэлектрометр однорезонаторный

Структурная схема СВЧ датчика однорезонаторного диэлектрометра представлена на рис. 2. В состав датчика входит генератор, управляемый с варикапом перестройки его частоты; генератор опорный с устройством подстройки его частоты,; первый и второй аттенюаторы, предназначенные для снижения взаимного влияния генераторов друг на друга; смеситель, с выхода которого сигнал разностной частоты  $\Delta f(\varepsilon')$  поступает на вход усилителя и делителя частоты (см. рис. 1) канала измерения действительной части комплексной диэлектрической проницаемости исследуемого диэлектрика  $\Delta F(\varepsilon')$ , а также измерительный резонатор

и детектор сигнала мнимой части  $U(\varepsilon^{\degree})$  комплексной диэлектрической проницаемости исследуемого диэлектрик c устройством его согласования с волноводным трактом.

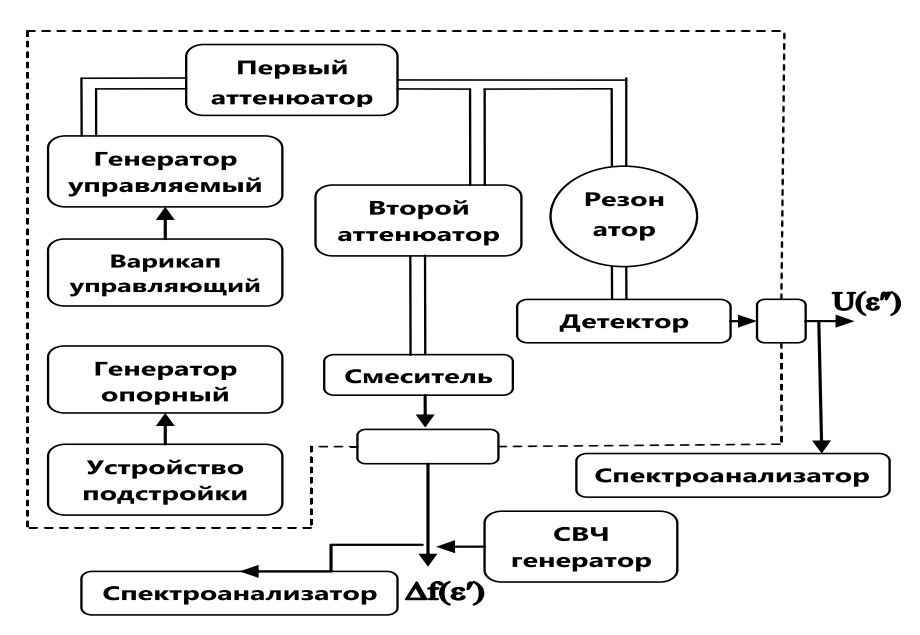

Рис. 2. СВЧ датчик

Конструктивно СВЧ датчик выполнен в виде параллелепипеда, внутри которого размещены волноведущие тракты, резонатор, генераторы, смесительный и детекторный диоды и аттенюаторы. Размещение обоих генераторов внутри единого массивного корпуса совместно с общим для них источником питания и использование относительного метода измерения обусловливает кратковременную нестабильность измерения параметров комплексной диэлектрической проницаемости на уровне до  $(10^{-4}...10^{-5})$ . Нижняя часть корпуса СВЧ датчика приведена на рис. 3.

Для измерения комплексной диэлектрической проницаемости исследуемого образца необходимо выполнить калибровку по пустой кювете, затем произвести измерение параметров исследуемого образца и анализ полученных результатов на комплексной плоскости.

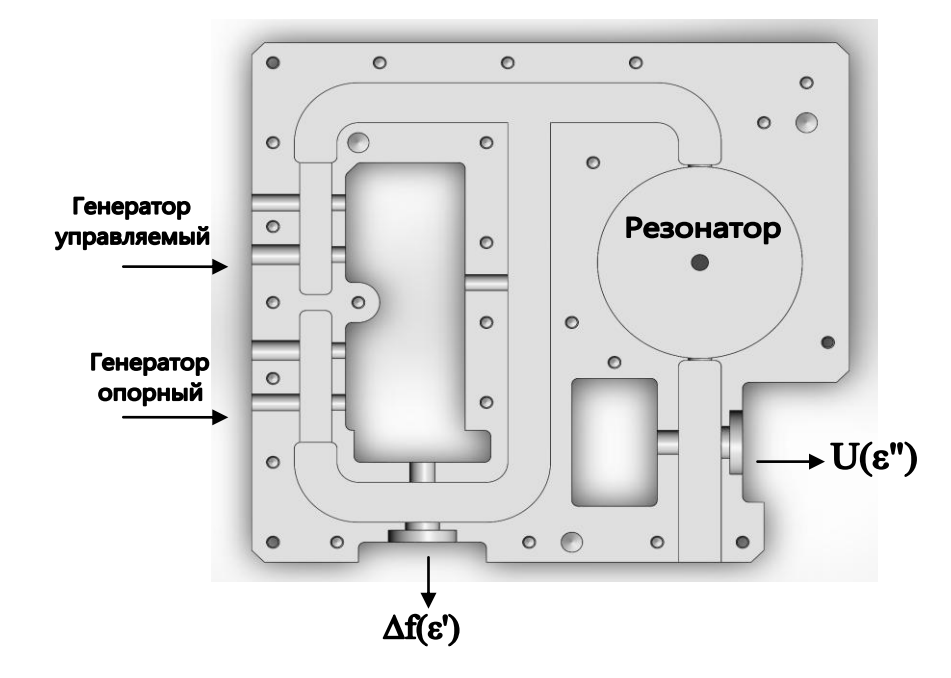

Рис. 3. Корпус СВЧ датчика

Для исследования отличий заданного образца от его эталона последовательно во времени необходимо выполнить калибровку по пустой кювете, измерение параметров образца, параметров эталона, а затем проанализировать полученные результаты на комплексной плоскости.

### **Первоначальная настройка СВЧ датчика**

Проведению измерений предшествует этап первоначальной настройки СВЧ датчика. В процессе проведения первоначальной настройки:

- проводится оценка диапазона возможной механической перестройки резонансной частоты измерительного резонатора. Для этого внешний СВЧ генератор стандартных сигналов подключается к технологическому разъему смесителя (см. рис. 2), а спектроанализатор – к технологическому разъему детектора. Для положений элемента подстройки резонатора, соответствующих минимальной и максимальной частотам резонатора, по сигналу генератора, прошедшему через резонатор, определяется его частотный диапазон. Измерения проводятся при выключенных опорном и управляемом генераторах и установленной в резонаторе пустой кювете;

- при включенном питании управляемого генератора с помощью спектроанализатора, подключенного к технологическому разъему смесителя, осуществляется оценка диапазона перестройки его частоты, который должен располагаться внутри частотного диапазона перестройки резонатора. Кроме того, проводится контроль спектра сигнала в полосе его перестройки;

- при включенном питании опорного генератора с помощью спектроанализатора, подключенного к технологическому разъему смесителя (см. рис. 2), осуществляется контроль спектра сигнала в полосе его перестройки; а также диапазона перестройки его частоты, который должен располагаться вне частотного диапазона перестройки резонатора;

- при включенном управляемом генераторе с помощью спектроанализатора, подключенного к технологическому разъему детектора (см. рис. 2), осуществляется контроль возможности настройки резонатора, нагруженного пустой кюветой, на частоту близкую к максимальной частоте управляемого генератора;

- при включенном управляемом генераторе с помощью спектроанализатора, подключенного к технологическому разъему детектора (см. рис. 2), осуществляется контроль возможности настройки резонатора, нагруженного образцом ГСМ с максимальной диэлектрической проницаемостью;

В результате первоначальной настройки выполняется подготовка СВЧ датчика к проведению измерений, а именно – устанавливаются начальные частоты управляемого и опорного генераторов и проверяется максимальный электронной перестройки частоты управляемого генератора. После завершения первоначальной настройки СВЧ датчика и его подключения к управляющему процессору диэлектрометр готов к выполнению измерений.

## **Калибровка по пустой кювете**

После установки в резонаторе пустой (без образца) кюветы с помощью клавиатуры выбирается режим "калибровка". По этой команде в управляющем процессоре блока обработки информации (см. рис. 1) вырабатывается команда начала программной перестройки частоты управляемого генератора от её максимального до минимального значений. Об этой команде управляющий процессор вырабатывает сигнал управления частотой, который поступает на управляющий вход управляемого генератора. С выхода управляемого генератора перестраиваемый по частоте сигнал  $f_{\text{ymp}}$  через первый аттенюатор поступает на вход измерительного резонатора и вход второго аттенюатора, с выхода которого он поступает на сигнальный вход смесителя.

Когда частота сигнала управляемого генератора попадает в полосу пропускания измерительного резонатора, на его выходе появляется сигнал, поступающий на вход детектора, с выхода которого продетектированный сигнал  $U(\varepsilon")$  поступает на вход управляющего про-

цессора для измерения мнимой части диэлектрической проницаемости  $\varepsilon''$  , где он преобразуется аналого-цифровым преобразователем в цифровой код и используется для дальнейшей обработки.

Одновременно с перестраиваемым по частоте сигналом управляемого генератора  $f_{\text{ymp}}$ на гетеродинный вход смесителя подается сигнал опорного генератора  $\,f_{\tiny \hbox{on}}\hbox{.}$  Сигнал разностной частоты  $\Delta f(\mathcal{E}^*)$  =  $\left|f_{\text{ymp}}-f_{\text{on}}\right|$  с выхода смесителя поступает на вход усилителя, где усиливается до необходимой величины и подается на вход делителя частоты. С выхода делителя частоты сигнал разностной частоты  $\Delta F(\varepsilon') = \Delta f(\varepsilon') / \hat{E}$ , где К – коэффициент деления делителя, поступает на вход управляющего процессора для измерения разностной частоты несущей информацию о величине действительной части  $\varepsilon'$  диэлектрической проницаемости пустой кюветы.

После появления сигнала на входе измерения  $\varepsilon''$  управляющий процессор переходит в режим поиска максимальной величины этого сигнала, соответствующей настройке частоты управляемого генератора на резонансную частоту измерительного резонатора. В процессе поиска производится регистрация в оперативной памяти управляющего процессора разностной частоты  $\Delta F(\varepsilon')$ , поступающей на вход измерения  $\varepsilon'$ , и величины сигнала  $U(\varepsilon'')$ , поступающего на второй вход измерения  $\varepsilon''$ . В оперативной памяти управляющего процессора регистрируются максимальная величина сигнала  $\,{U}_o^{\,\mathrm{max}}\,$  и соответствующее ей значение разностной частоты  $\Delta F_o^{\text{\tiny max}}$  , несущие информацию о диэлектрической проницаемости пустой кюветы.

Результаты вычислений  $\Delta F_o^{\text{max}}$  и  $U_o^{\text{max}}$  также выводятся на индикатор для визуального анализа и принятия решения о пригодности кюветы для проведения измерений. Управление частотой управляемого генератора продолжается до достижения нижней границы частоты перестройки, после чего процесс перестройки прекращается. Для снижения влияния разброса параметров кювет на результат измерения параметров диэлектриков калибровка должна проводиться непосредственно перед каждым исследованием.

На рис. 4 приведены результаты измерения комплексной диэлектрической проницаемости для пяти пустых кювет. Они подтверждают необходимость проведения калибровки перед каждым измерением, так как разброс величин действительных и мнимых частей образцов кювет могут превышать несколько процентов.

#### **Измерение параметров исследуемого образца. Анализ результатов измерений**

После установки в резонаторе кюветы с образцом исследуемого ГСМ с помощью клавиатуры выбирается режим "измерение". По этой команде управляющий процессор, аналогично режиму «калибровка», выполняет измерения  $\Delta F_{\rm o6p}^{\rm max}$  и  $\;U_{\rm o6p}^{\rm max}$  , величины которых выводятся на индикатор и записываются в его оперативную память.

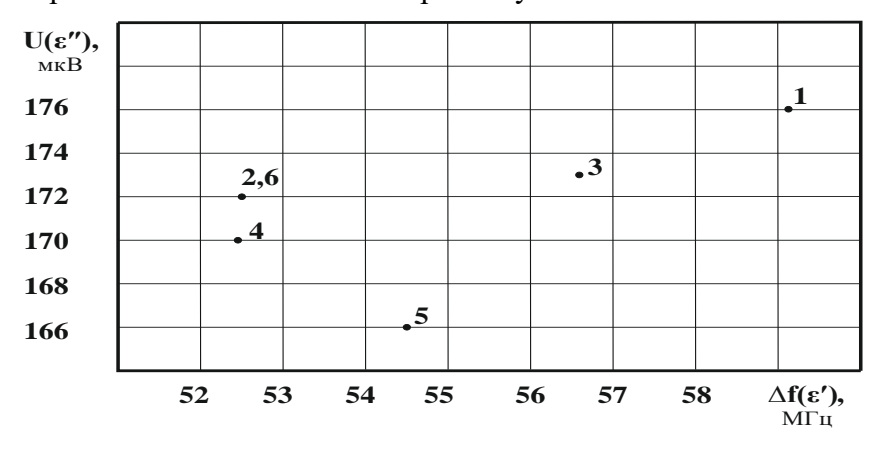

Рис. 4. Параметры пустых кювет

Анализ результатов измерений выполняется после включения режима «анализ». В этом режиме управляющий процессор вычисляет величины  $\Delta F_{\rm o6p} = \Delta F_{\rm o6p}^{\rm max} - \Delta F_{\rm O}^{\rm max}$ и  $\delta U_{\rm{o6p}}$  =  $U_{\rm{o6p}}^{\rm{max}}$  /  $U_{O}^{\rm{max}}$ , которые характеризуют реальную комплексную диэлектрическую проницаемость образца ГСМ. Результаты вычисления представляются на комплексной плоскости индикатора и записываются в банк данных устройства.

#### **Измерения относительно эталона**

Режим "Эталон" позволяет исследовать отличие исследуемого образца от его эталона. С этой целью последовательно определяется пригодность пустой кюветы для проведения исследований. Далее определяются параметры  $\Delta F_{\text{\tiny{3TaJ}}}^{\text{\tiny{max}}}$  и  $U_{\text{\tiny{3TaJ}}}^{\text{\tiny{max}}}$  эталона и параметры  $\Delta F_{\text{\tiny{3Tb}}}^{\text{\tiny{max}}}$  и  $U_{\text{ofp}}^{\text{max}}$  исследуемого образца, а затем величины  $\Delta F = \Delta F_{\text{ofp}}^{\text{max}} - \Delta F_{\text{span}}^{\text{max}}$  и  $\delta U = U_{\text{ofp}}^{\text{max}} / U_{\text{max}}^{\text{max}}$ , характеризующие отличие исследуемого образца от эталона.

#### **Выводы**

Однорезонаторный диэлектрометр обеспечивает возможность измерения комплексной диэлектрической проницаемости жидких ГСМ с последующим анализом результатов на комплексной плоскости. Он также обеспечивает возможность сопоставления полученных результатов измерения комплексной диэлектрической проницаемости образца ГСМ с его эталоном.

Конструктивное исполнение однорезонаторного СВЧ датчика в виде параллелепипеда позволяет выполнять его комплексную настройку перед проведением измерений.

#### **Список литературы:**

1. Жуков Б.В. СВЧ диэлектрометр для экспресс-анализа октановых чисел автомобильных топлив // Датчики и системы. 2008. № 11. с.15-17.

2. Патент РФ 2163373 G01N 22/00, 33/22. Устройство для измерения параметров жидких топлив // Бюл. 2001. №5.

3. Б.В. Жуков, С.І. Борбульов/ Оперативный контроль параметров жидких горюче-смазочных материалов // Радиотехника. 2019. Вып. 196. С. 62-69.

*Поступила в редколлегию 05.11.2020*

#### *Сведения об авторах:*

**Жуков Борис Владимирович** – канд. техн. наук, старший научный сотрудник отдела физических основ радиолокации доцент, Институт радиофизики и электроники им. А.Я. Усикова НАН Украины, Украина; e-mail: [zhukov@ire.kharkov.ua](mailto:zhukov@ire.kharkov.ua)

**Борбулев Станислав Игоревич** – Институт современной обработки металлов, соискатель Института радиофизики и электроники им. А.Я. Усикова НАН Украины; Украина; e-mail: [Stanislav.borbulev@gmail.com](mailto:Stanislav.borbulev@gmail.com)